, tushu007.com

## <<AutoCAD >>

<<AutoCAD >>

- 13 ISBN 9787302223085
- 10 ISBN 7302223084

出版时间:2010-9

页数:316

PDF

更多资源请访问:http://www.tushu007.com

 $,$  tushu007.com

## <<AutoCAD

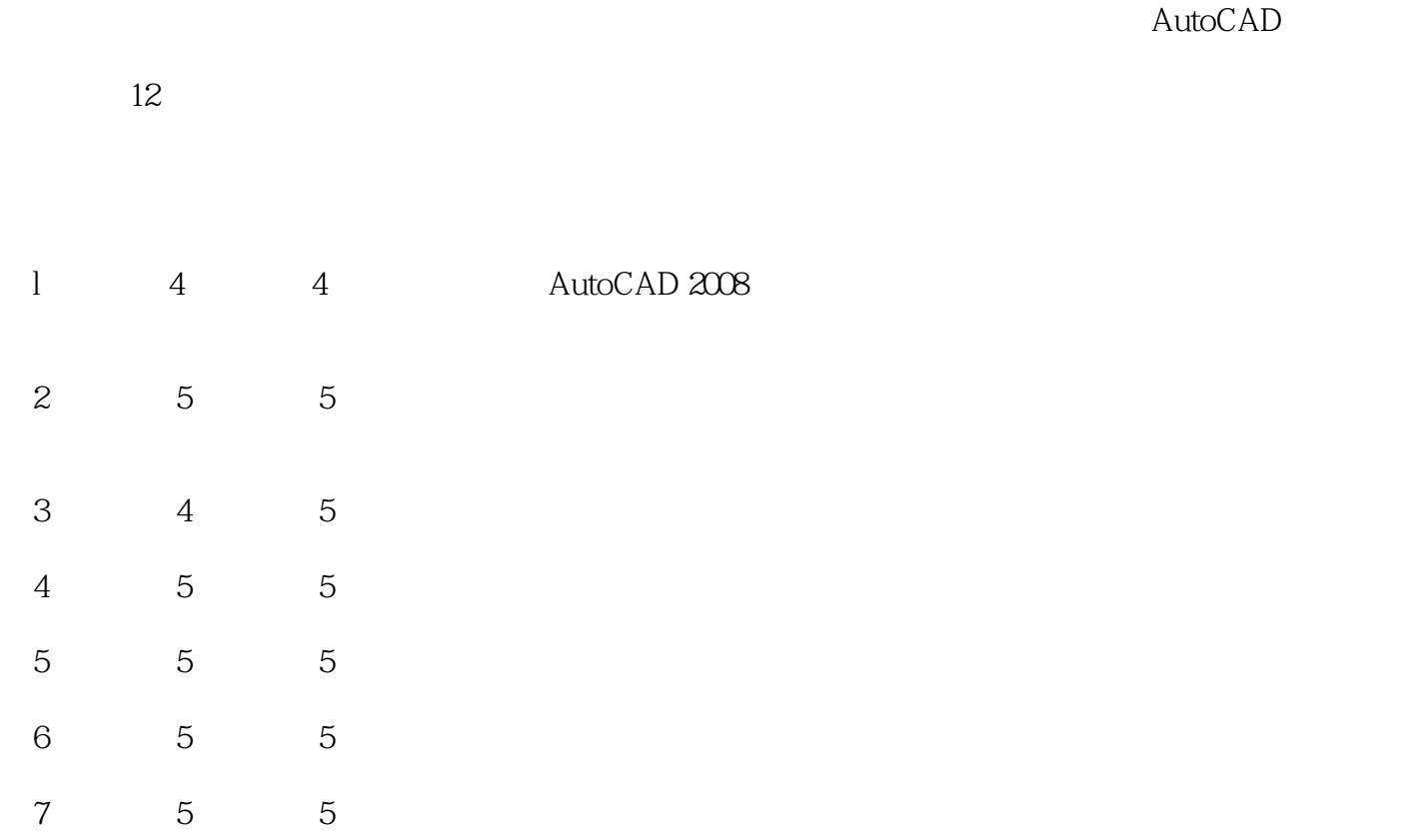

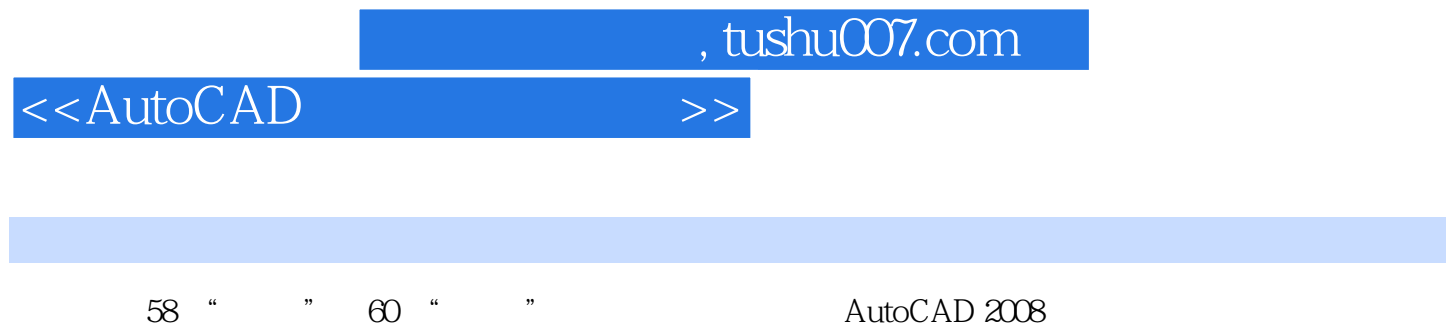

autoCAD AutoCAD AutoCAD AutoCAD

AutoCAD

<<AutoCAD

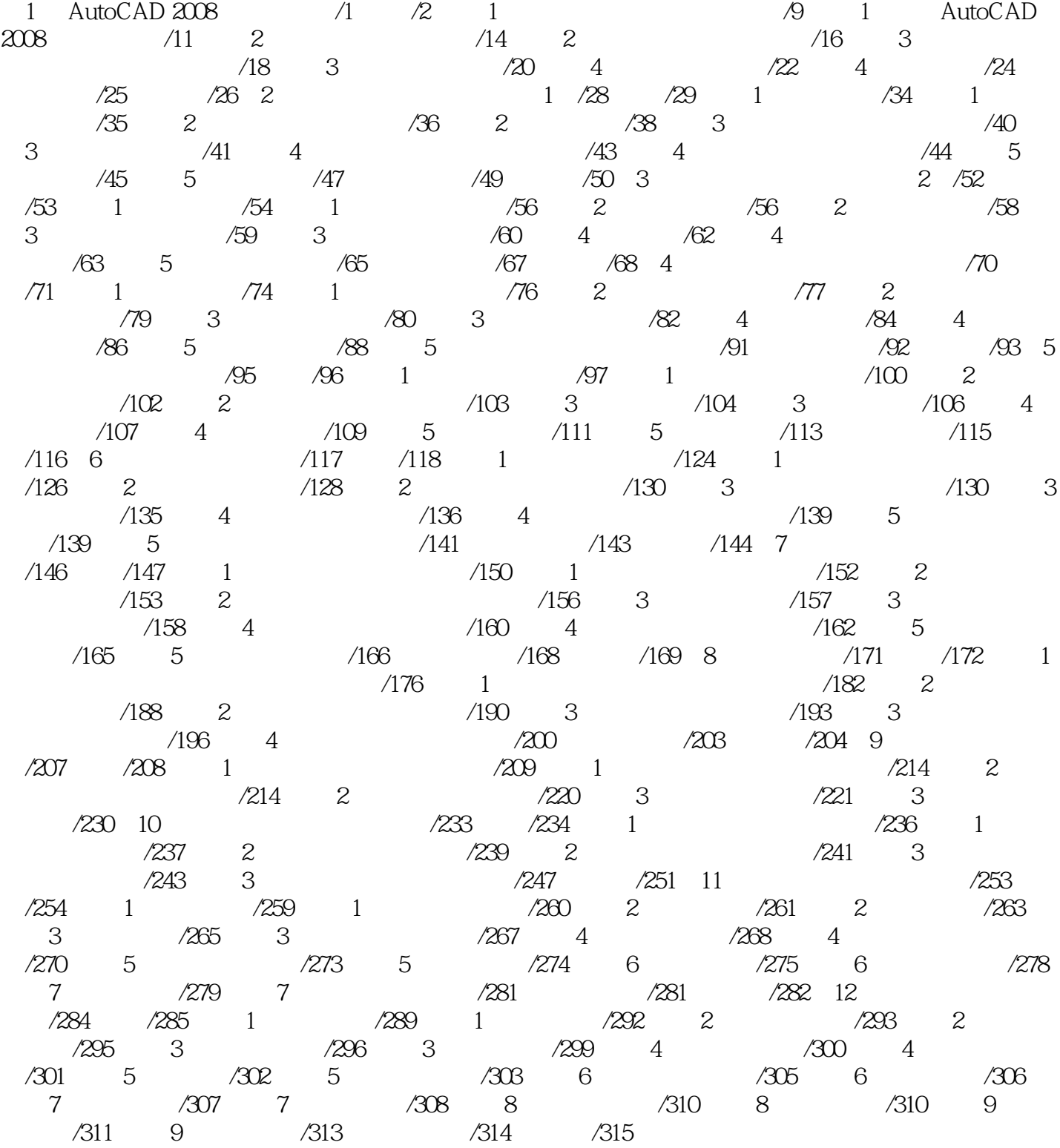

 $,$  tushu007.com

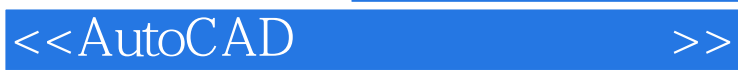

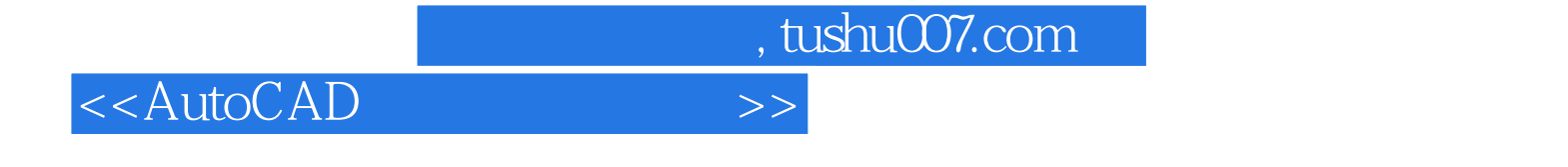

AutoCAD 21

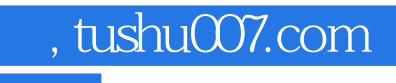

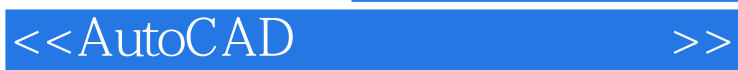

本站所提供下载的PDF图书仅提供预览和简介,请支持正版图书。

更多资源请访问:http://www.tushu007.com